# **Profile (8.0)**

### **Context**

#### **Analysis | Visual | Segment | Profile**

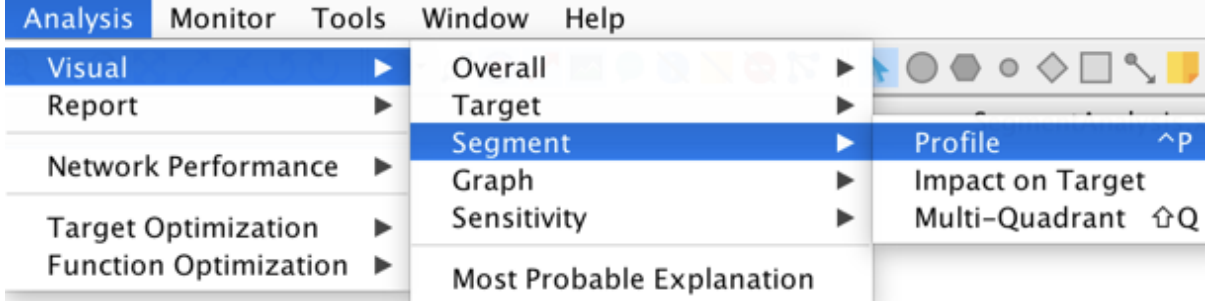

## Profile

This new feature allows comparing the mean values of the observable variables on the segments defined by the **Breakout** variable.

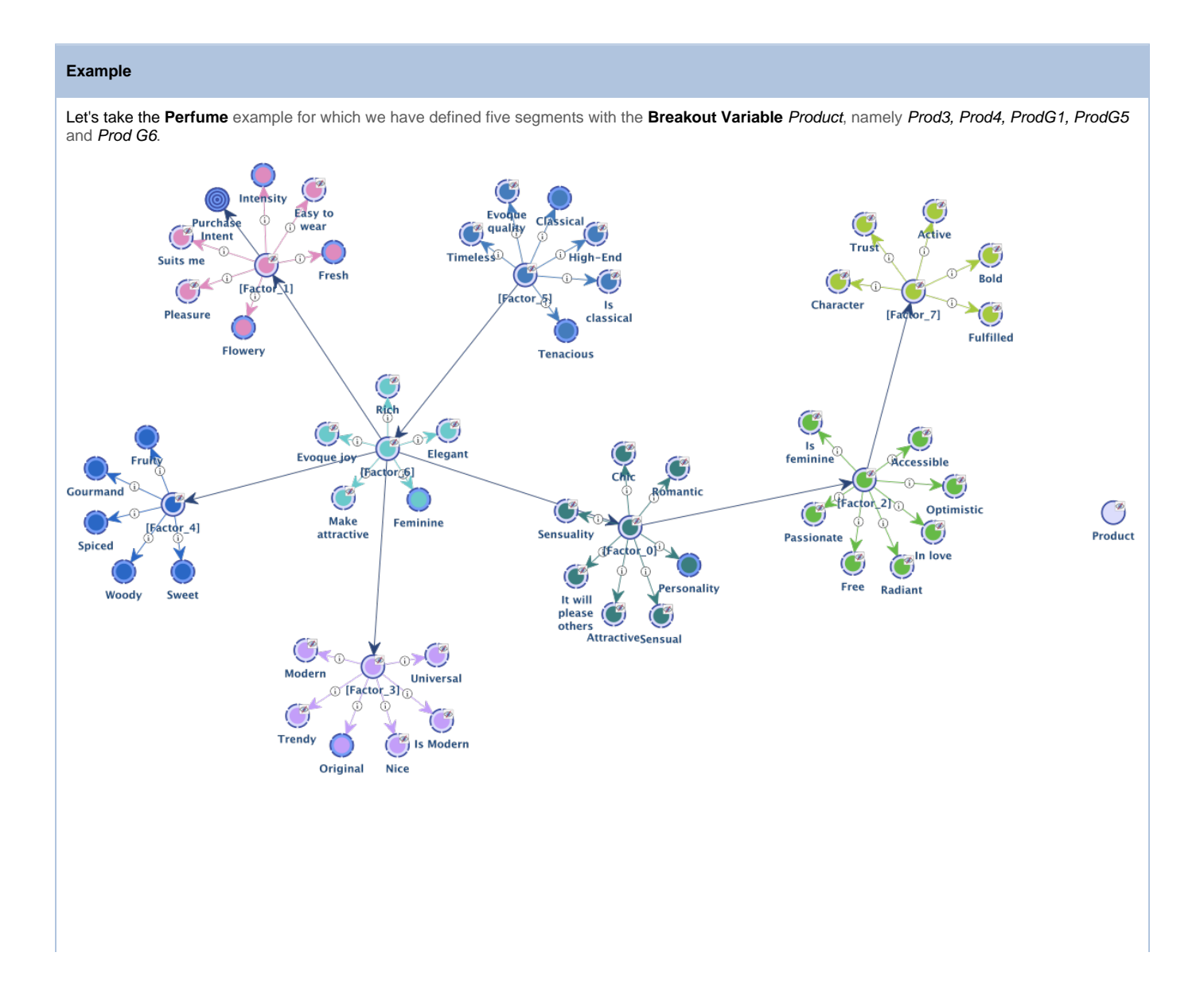

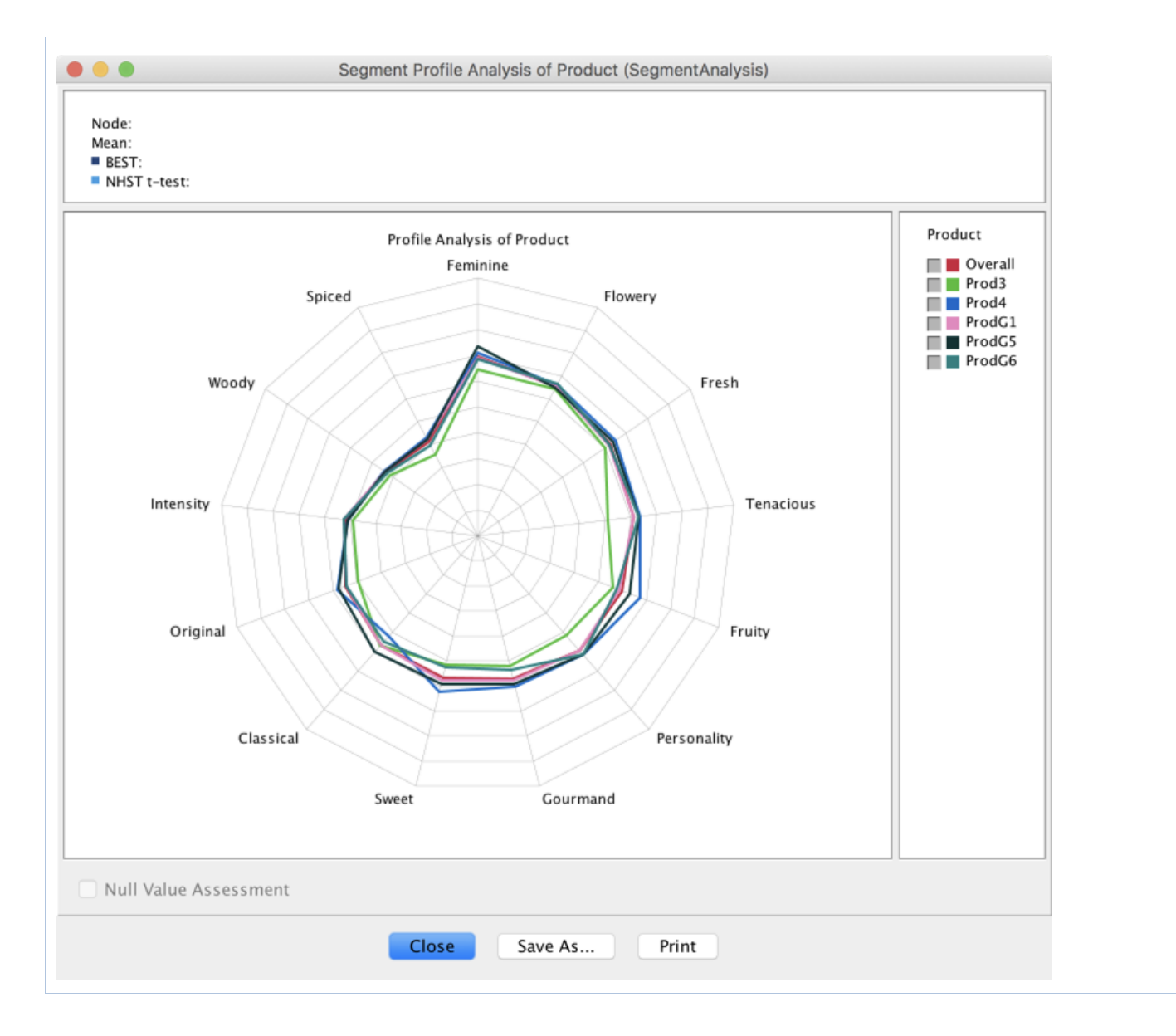

### Null Value Assessment

When two segments are selected, this option allows estimating if the mean values of these segments are significantly different.

Two tests are proposed for answering this question:

- a Frequentist one, **NHST t-test**, the Null Hypothesis Significance Testing with the Welch's two-sample, two tailed t-test, and
- a Bayesian one, **BEST**, described in the paper by John K. Kruschke, "Bayesian Estimation Supersedes the t-test", Journal of Experimental Psychology: General, 2013.

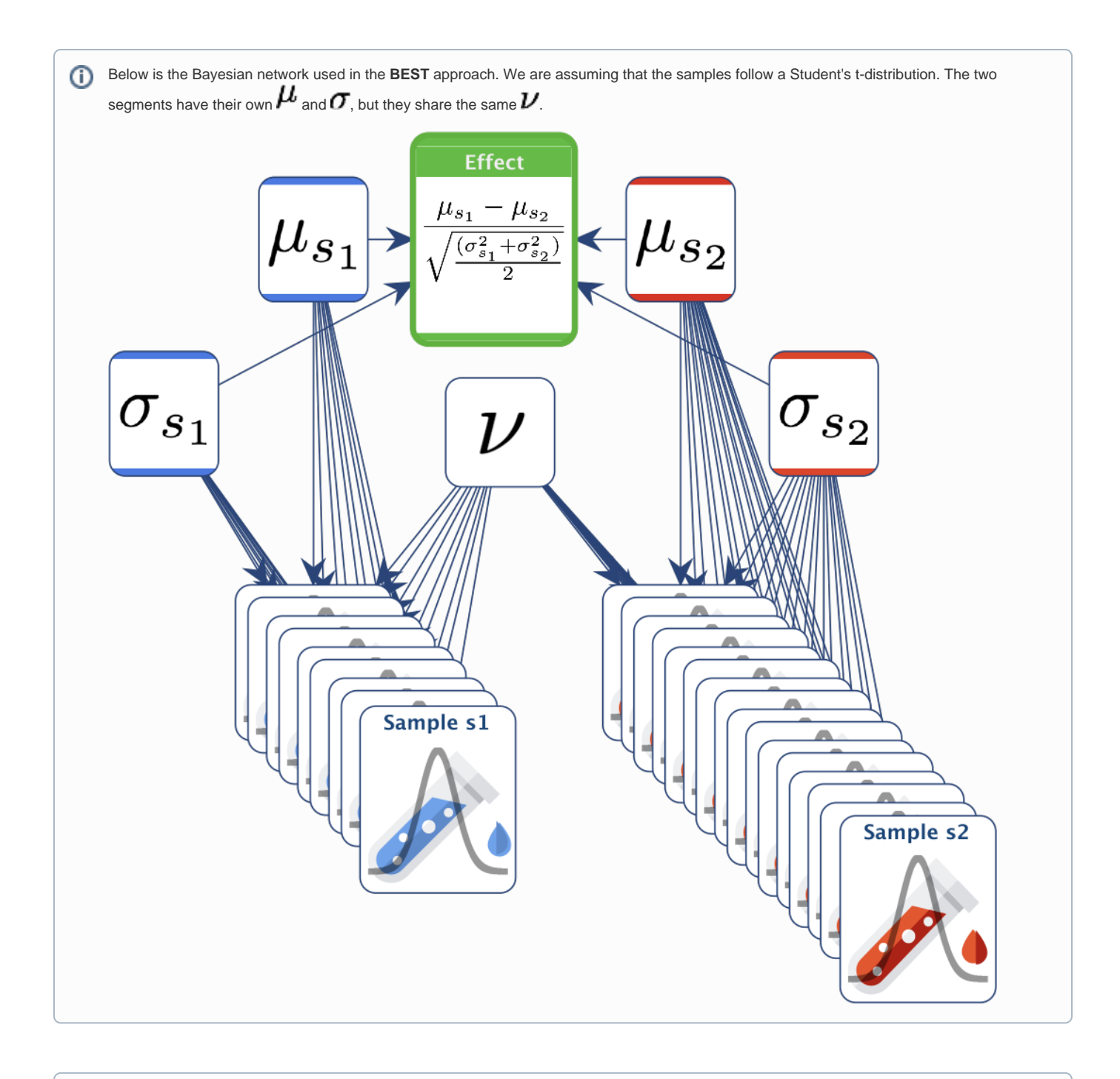

The default **Confidence Level** has been set to 95%. This is the same for both tests.

As for the Bayesian test, the **Region of Practical Equivalence (ROPE)** on the **Effect** size around the null value has been set by default to [-0.1, 0.1].

The null value is declared to be rejected if the 95% **Highest Density Interval (HDI)** falls completely outside the **ROPE**.

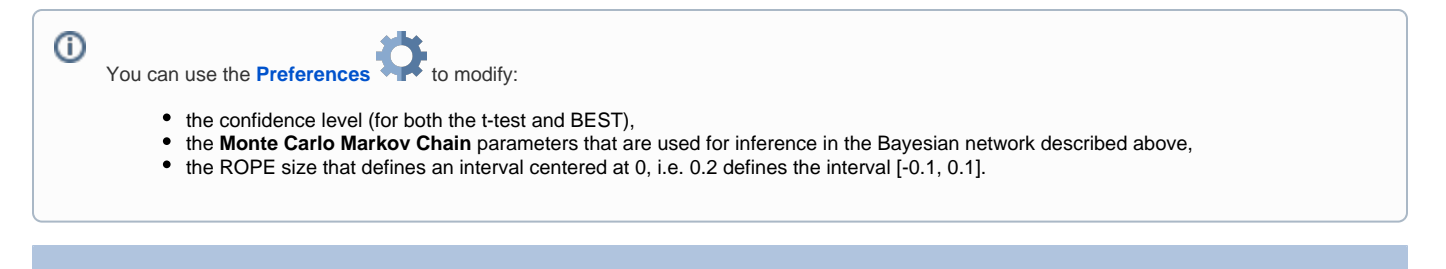

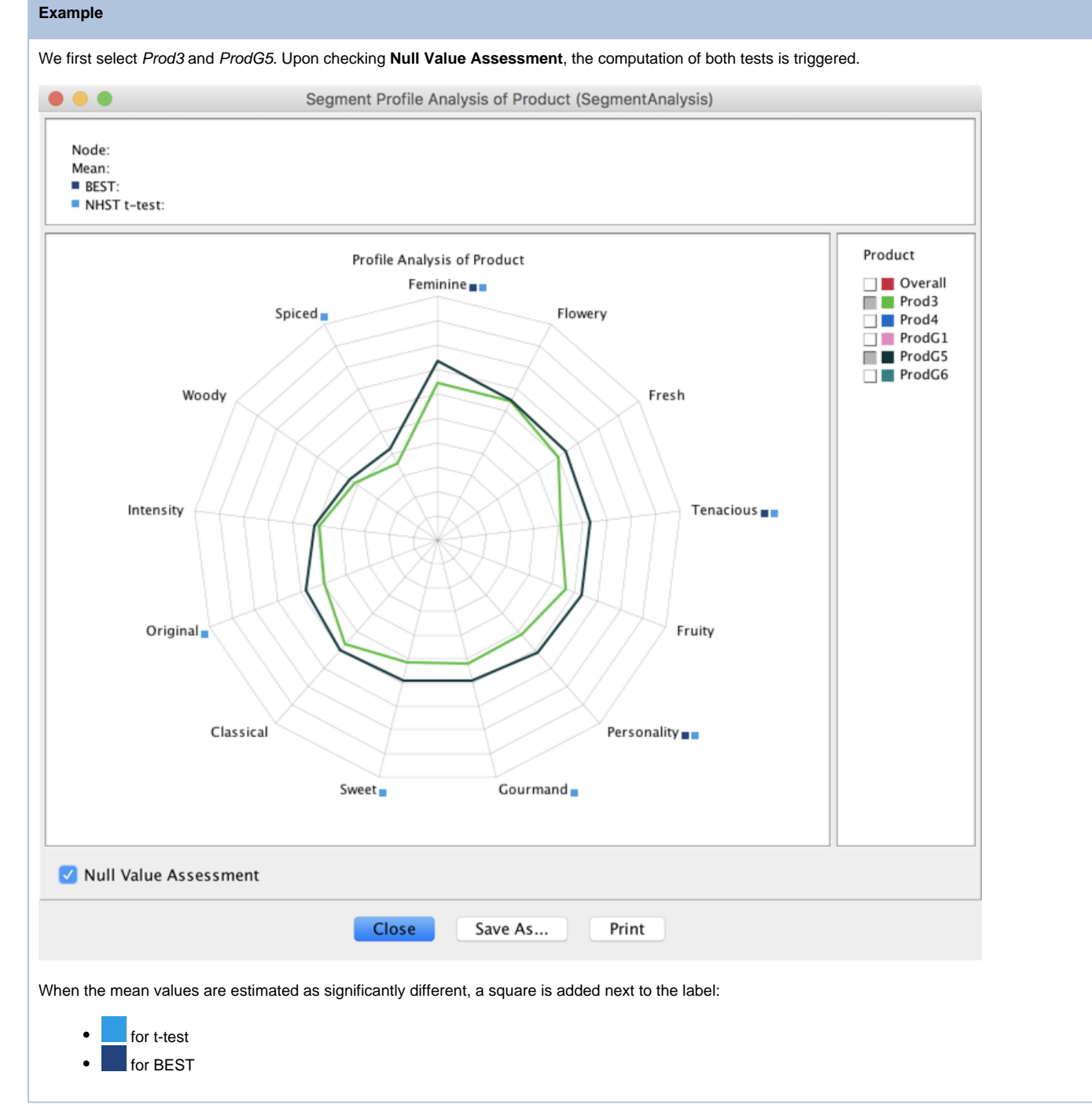